#### RStudio

#### John Muschelli

June 13, 2016

(ロ)、(型)、(E)、(E)、 E) の(()

#### RStudio

- "RStudio is an integrated development environment (IDE) for R."
- It helps the user use R.
- R, in essence is just the a console that takes commands from you typing into it

▲□▶ ▲□▶ ▲□▶ ▲□▶ ■ ● ●

- Is NOT dropdown statistical tools (such as Stata)
- Snapshots taken from http://ayeimanol-r.net/2013/04/21/289/

# $\mathsf{RStudio}/\mathsf{R}\ \mathsf{Console}$

| Rhulo                                                                                                    |                        |                    |                                                  |         | a x          |
|----------------------------------------------------------------------------------------------------|------------------------|--------------------|--------------------------------------------------|---------|--------------|
| Eile Edit Code View Pigts Session Broject Build Jools Help                                                                                                    |                        |                    |                                                  |         |              |
| 🔍 • 🔐 • 🔒 🔮 🌰 Ka to the function                                                                                                    |                        |                    |                                                  | 🔳 Proje | ct: (None) - |
| O Untiledi x                                                                                                    | -0                     | Workspace History  |                                                  |         | -0           |
| 🗇 🗇  🔤 Source on Save 🛛 🤮 🖉 -                                                                                                    | 🕀 Run   💓 📄 Source 🔹 📃 | 28 Ph              | port Dataset - 🧹                                 |         | C            |
| 1                                                                                                    | ŕ                      |                    |                                                  |         |              |
|                                                                                                    |                        |                    |                                                  |         |              |
|                                                                                                    |                        |                    |                                                  |         |              |
|                                                                                                    |                        |                    |                                                  |         |              |
|                                                                                                    |                        |                    |                                                  |         |              |
|                                                                                                    |                        |                    |                                                  |         |              |
| 1:1 🖸 (Top Level) :                                                                                                    | R Script ©             |                    |                                                  |         |              |
| Console -/ P                                                                                                    |                        | Files Plots P      | ackages Help                                     |         | -0           |
| R version 3.0.0 (2015-04-03) "Masked Marvel"                                                                                                    |                        | OL Install Package | n @ Check for Upd                                | tes 🞯   |              |
| Copyright (C) 2013 The R Foundation for Statistical Computing<br>Platform: 26_64-w64-mingw12/x64 (64-bit)                                                                           |                        |                    | Bootstrap<br>Functions                           |         | -            |
| R is fee software and comes with ABSOLUTELY NO WARRANTY.<br>YOU're welcome to redistribute it under certain conditions.                                                             |                        | E boot             | (originally by<br>Angelo Canty for S)            | 13-9    | °            |
| Type 'license()' or 'licence()' for distribution details.                                                                                                    |                        | E <u>cer</u>       | Companion to<br>Applied Regression               | 2.0-16  | 0            |
| <pre>k is a collaborative project with many contributors.<br/>Type 'contributors()' for more information and<br/>'citation()' on how to cite R or R packages in publications,</pre> |                        | 🗈 <u>cless</u>     | Functions for<br>Classification                  | 7.3-7   | 0            |
| Type 'demo()' for some demos, 'help()' for on-line help, or<br>help.start()' for an HTML browser interface to help.                                                                 |                        | 🗈 <u>cluster</u>   | Cluster Analysis<br>Extended<br>Rousseeuw et al. | 1.14.4  | 0            |
| type 'qO' to quit R.                                                                                                    |                        | Codetook           | Code Analysis<br>Tools for R                     | 0.2-8   | 0            |
|                                                                                                    |                        |                    | Color Space<br>Manipulation                      | 1.2-2   | 0            |
|                                                                                                    |                        | compiler           | The R Compiler<br>Package                        | 3.0.0   | 0            |
|                                                                                                    |                        | 🗵 datasets         | The R Datasets<br>Package                        | 3.0.0   | 0            |
|                                                                                                    |                        | dichromat          | Color Schemes for                                | 2.0-0   | 0 -          |

## RStudio/R Console

Where code is executed (where things happen)

▲□▶ ▲□▶ ▲ 三▶ ▲ 三▶ 三 のへぐ

- You can type here for things interactively
- Code is not saved on your disk

# $\mathsf{Script}/\mathsf{Editor}$

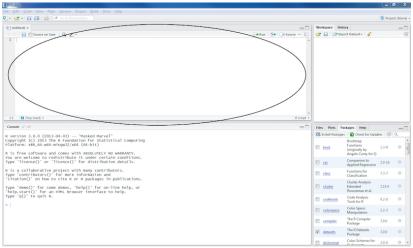

## RStudio/R Script/Rmarkdown files

- Where files open to
- Have R code and comments in them
- Can highlight and press (CMD+Enter (Mac) or Ctrl+Enter (Windows)) to run the code

▲□▶ ▲□▶ ▲□▶ ▲□▶ ■ ● ●

Code is saved on your disk

#### Workspace/Environment

| 1 Shido                                                                                                    | - 0 X                                |
|----------------------------------------------------------------------------------------------------|--------------------------------------|
| ile Edit Code Yiew Plgts Session Project Build Tools Help                                                                                                    |                                      |
| 💵 📲 🔹 😭 🚔 🖉 Co to file function                                                                                                    | 🐧 Project: (None) 🔹                  |
| $ \begin{array}{c} 0 \\ 0 \\ \hline 0 \\ \hline 0 \\ 0 \\$ | Workspace History                    |
| <pre>4 * lad libraries of packages ************************************</pre>                                                                                                    |                                      |
| 21                                                                                                    | Tiles Plots Packages Help            |
| 19:1 C plotting demonstration 2 R Script 2                                                                                                    | 💠 🧼 🥭 Zoom 🕱 Export- 🍳 🖌 Clear All 🌀 |
| Console ~/ ↔                                                                                                    | 38                                   |
| The following object is masked from 'package:Hmisc':                                                                                                    | 20- ···                              |
| is.discrete, summarize                                                                                                    |                                      |
| > 1ibrary(reshape2)<br>> 1ibrary(psych)                                                                                                    | 25                                   |
| Attaching package: 'psych'                                                                                                    | <u><u>a</u></u>                      |
| The following object is masked from 'package:Hmisc':                                                                                                    | 20                                   |
| describe                                                                                                    |                                      |
| The following object is masked from 'package:ggplot2':                                                                                                    | 18                                   |
| X+X                                                                                                    |                                      |
| > p <- ggplot(atcars, aes(wt, mpg))<br>> p + geom.point()                                                                                                    | 10-<br>2 3 4 5<br>wt                 |

▲□▶ ▲□▶ ▲ 三▶ ▲ 三▶ 三三 - のへぐ

# Workspace/Environment

Workspace/Environment

- Tells you what objects are in R
- What exists in memory

History

Shows previous commands. Good to look at for debugging, but don't rely on it as a script. Make a script!

▲□▶ ▲□▶ ▲□▶ ▲□▶ ■ ● ●

#### Other Panes

 Files - shows the files on your computer of the directory you are working in

▲□▶ ▲□▶ ▲ 三▶ ▲ 三▶ 三 のへぐ

- Viewer can view data or R objects
- Help shows help of R commands
- Plots pretty pictures

#### Other Panes - packages

Packages - list of R packages that are loaded in memory

- Packages are a set of functions written by R users
- We write packages some are good, some are not so good
- Think of them as "R Extensions"
- If they extend R, when you download R from CRAN, we (and others) refer to things as "base R"
  - We will show you how to do some things in base R, but also show you some newer (and more intuitive) ways to do things
  - You need base R, however, because when you Google for answers, they are commonly answered without any additional packages.

・
・
・
・
・
・
・
・
・
・
・
・
・
・
・
・
・
・
・
・
・
・
・
・
・
・
・
・
・
・
・
・
・
・
・
・
・
・
・
・
・
・
・
・
・
・
・
・
・
・
・
・
・
・
・
・
・
・
・
・
・
・
・
・
・
・
・
・
・
・
・
・
・
・
・
・
・
・
・
・
・
・
・
・
・
・
・
・
・
・
・
・
・
・
・
・
・
・
・
・
・
・
・
・
・
・
・
・
・
・
・
・
・
・
・
・
・
・
・
・
・
・
・
・
・
・
・
・
・
・
・
・
・
・
・
・

## Hadey Wickham

- Previous Assistant Professor of Statistics at Rice University
- Writes many R packages
- One authority on all things R
- Employee and Developer at RStudio
- I (John) trust almost all his packages
  - How to trust an R package: http://simplystatistics.org/2015/11/06/ how-i-decide-when-to-trust-an-r-package/